# **Sacombank**

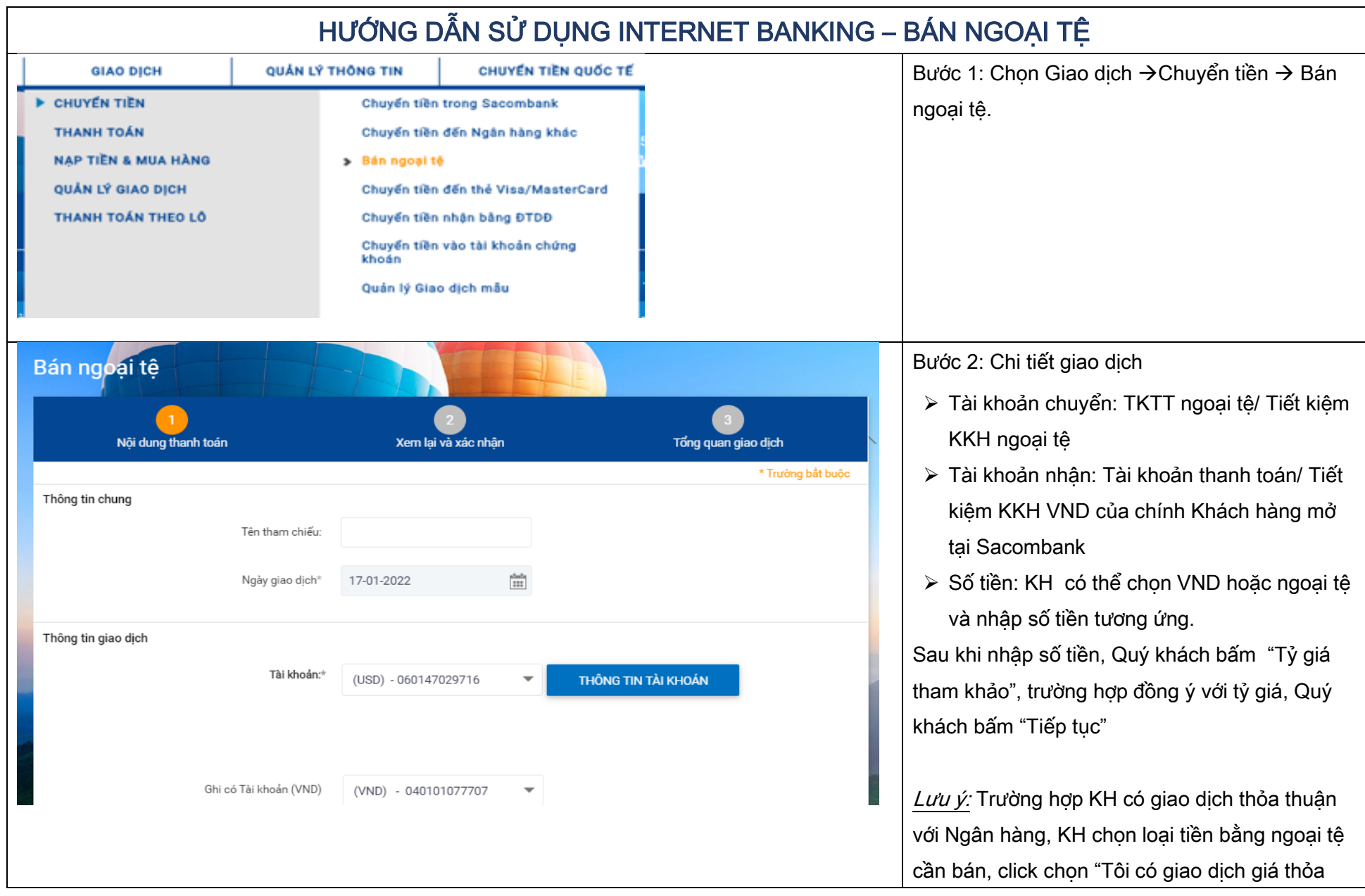

### NGÂN HÀNG THƯƠNG MẠI CỔ PHẦN SÀI GÒN THƯƠNG TÍN

# **Sacombank**

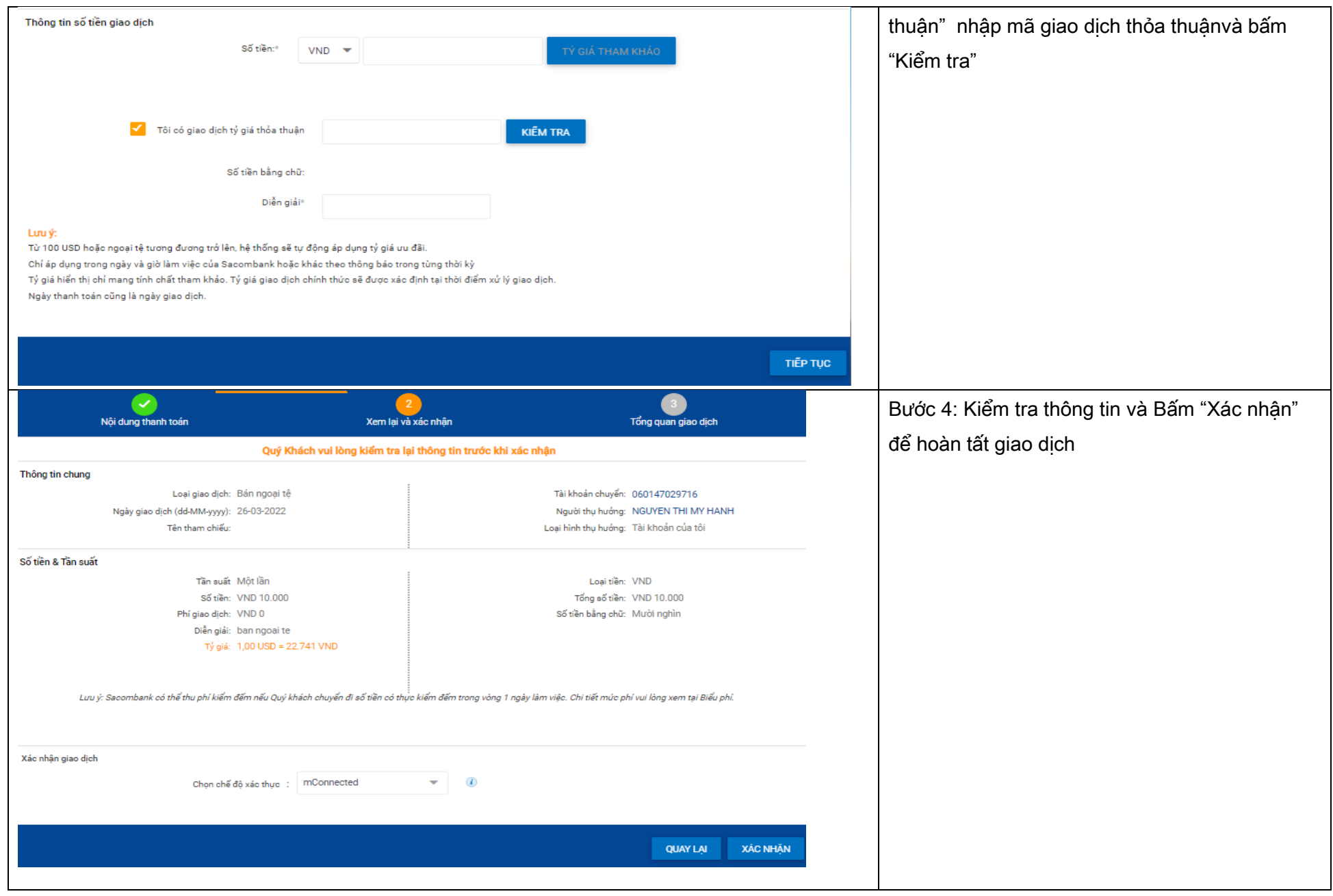

#### NGÂN HÀNG THƯƠNG MẠI CỔ PHẦN SÀI GÒN THƯƠNG TÍN

### **Sacombank**

#### NGÂN HÀNG THƯƠNG MẠI CỔ PHẦN SÀI GÒN THƯƠNG TÍN

@ 266 - 268 Nam Kỳ Khởi Nghĩa. Q.3, TP.HCM V1800 5858 88/(+84) 28 3526 6060 sacombank.com.vn/ask@sacombank.com